## **Application: gvSIG desktop - gvSIG bugs #1384**

## **Problems reprojecting with a grid**

11/14/2012 03:57 PM - Ignacio Brodín

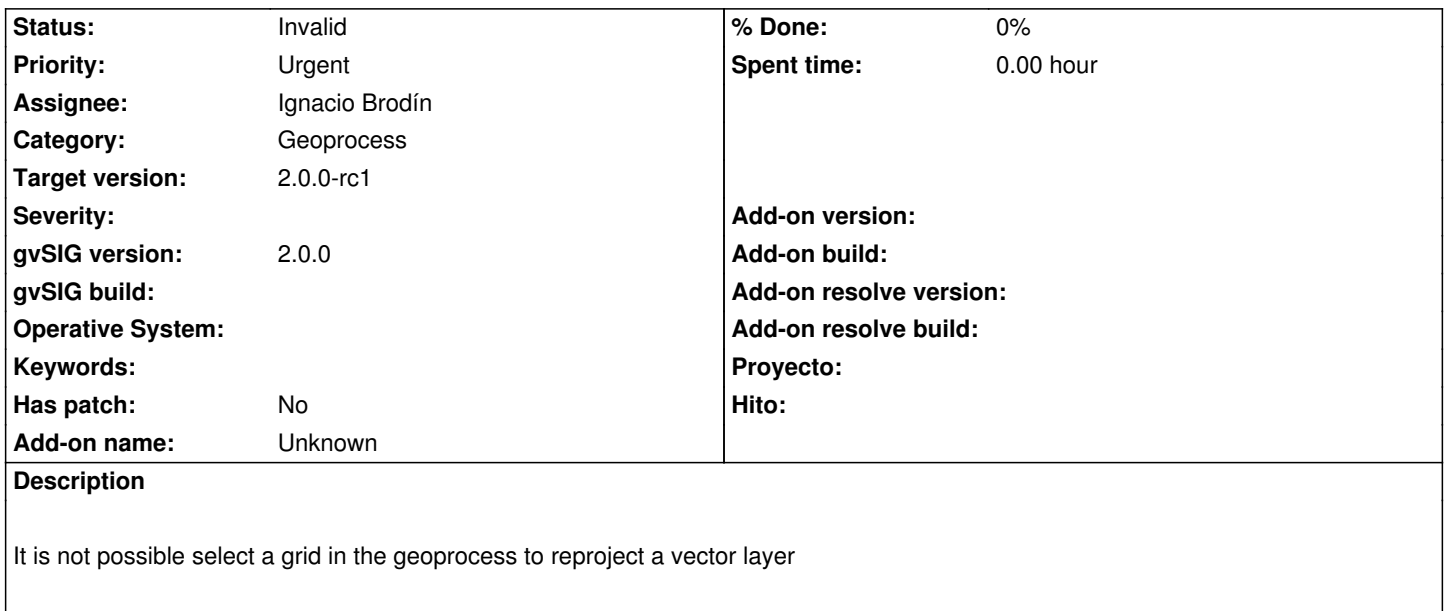

## **History**

## **#1 - 11/15/2012 01:36 PM - Ignacio Brodín**

*- Status changed from New to Invalid*

Falsa alarma. Tenia un problema con mis librerías.